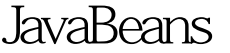

https://www.100test.com/kao\_ti2020/564/2021\_2022\_JavaBeans\_EF \_c104\_564745.htm JavaBeans Session Bean Cabin Cabin session bean ) the contraction of the TravelAgent EJB TravelAgentRemote: TravelAgent EJB  $EJB$ TravelAgent createCaben() findCabin() Cabin package com.titan.travelagent. import javax.ejb.Remote. import com.titan.domain.Cabin. @Remote public interface TravelAgentRemote { public void createCabin(Cabin cabin). public Cabin findCabin(int id). } TravelAgent EJB  $\textcircled{a}$ javax.ejb.Remote EJB TravelAgent EJB  $EB21$ java.rmi.RemoteException TravelAgentBean: Bean Class TravelAgentBean: The Bean Class TravelAgent EJB
and the session bean bean class TravelAgent EJB stateless bean @javax.ejb.Stateless stateless session bean client/bean Java

TravelAgentRemote

TravelAgentBean package com.titan.travelagent. import javax.ejb.Stateless. import javax.persistence.EntityManager. import javax.persistence.PersistenceContext. import com.titan.domain.Cabin. 100Test

www.100test.com